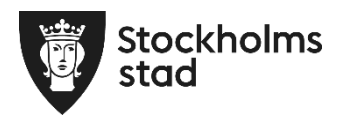

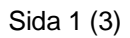

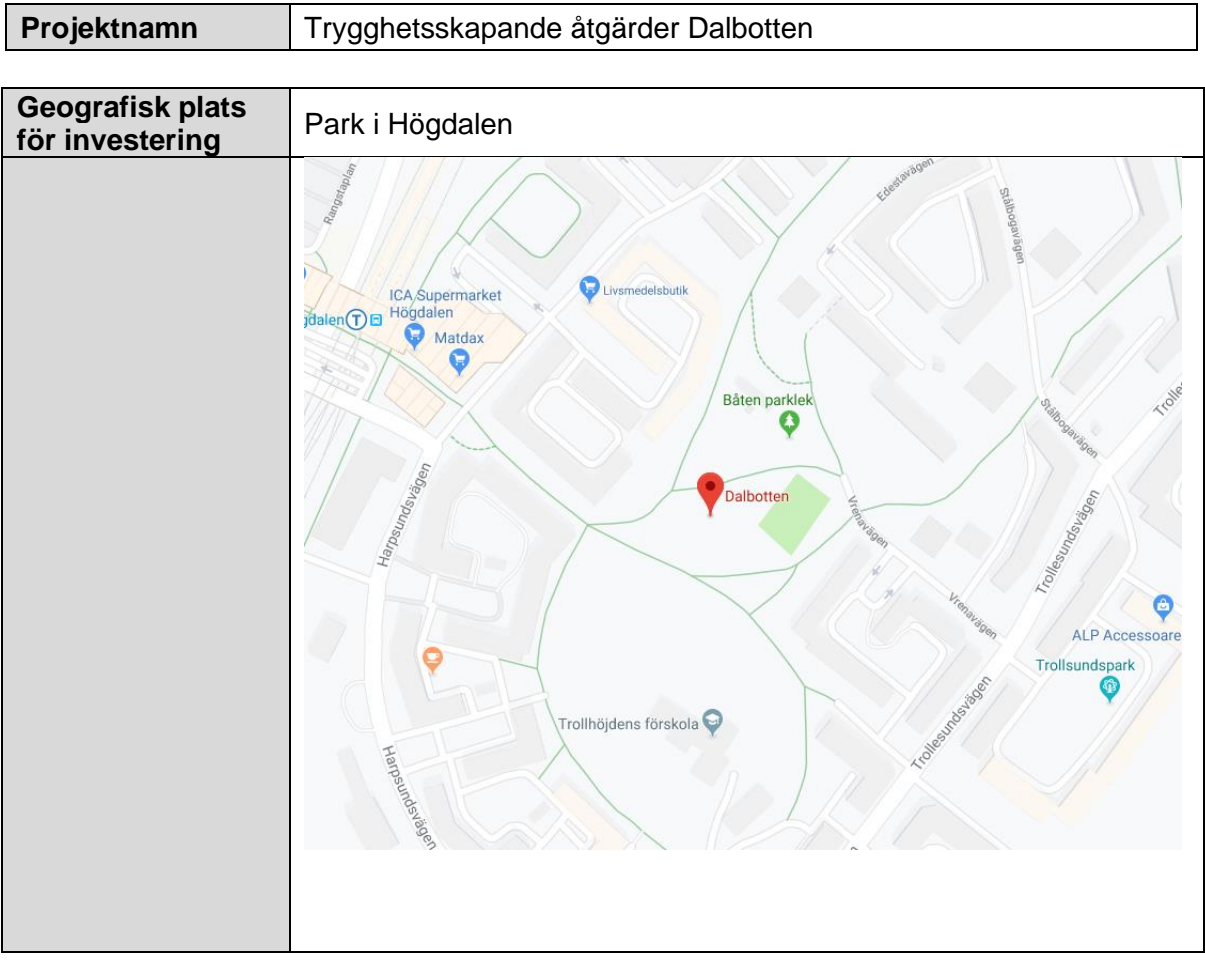

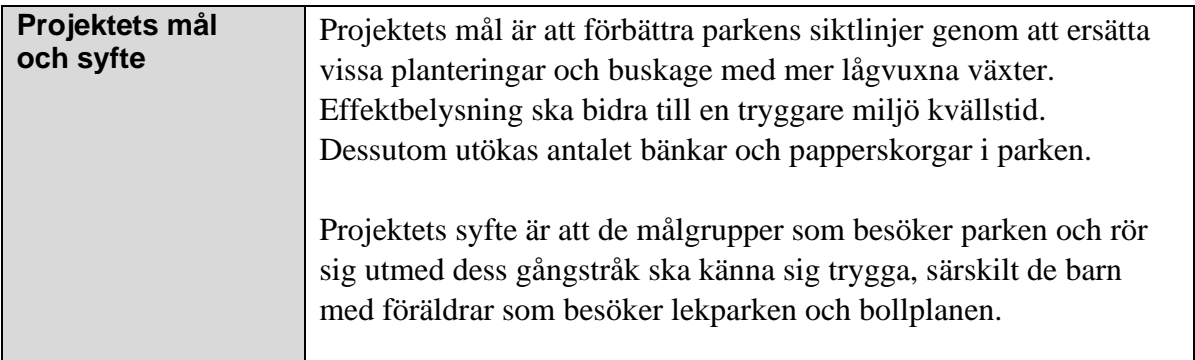

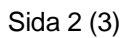

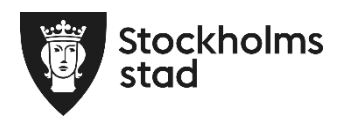

## **Delrapport/slutredovisning**

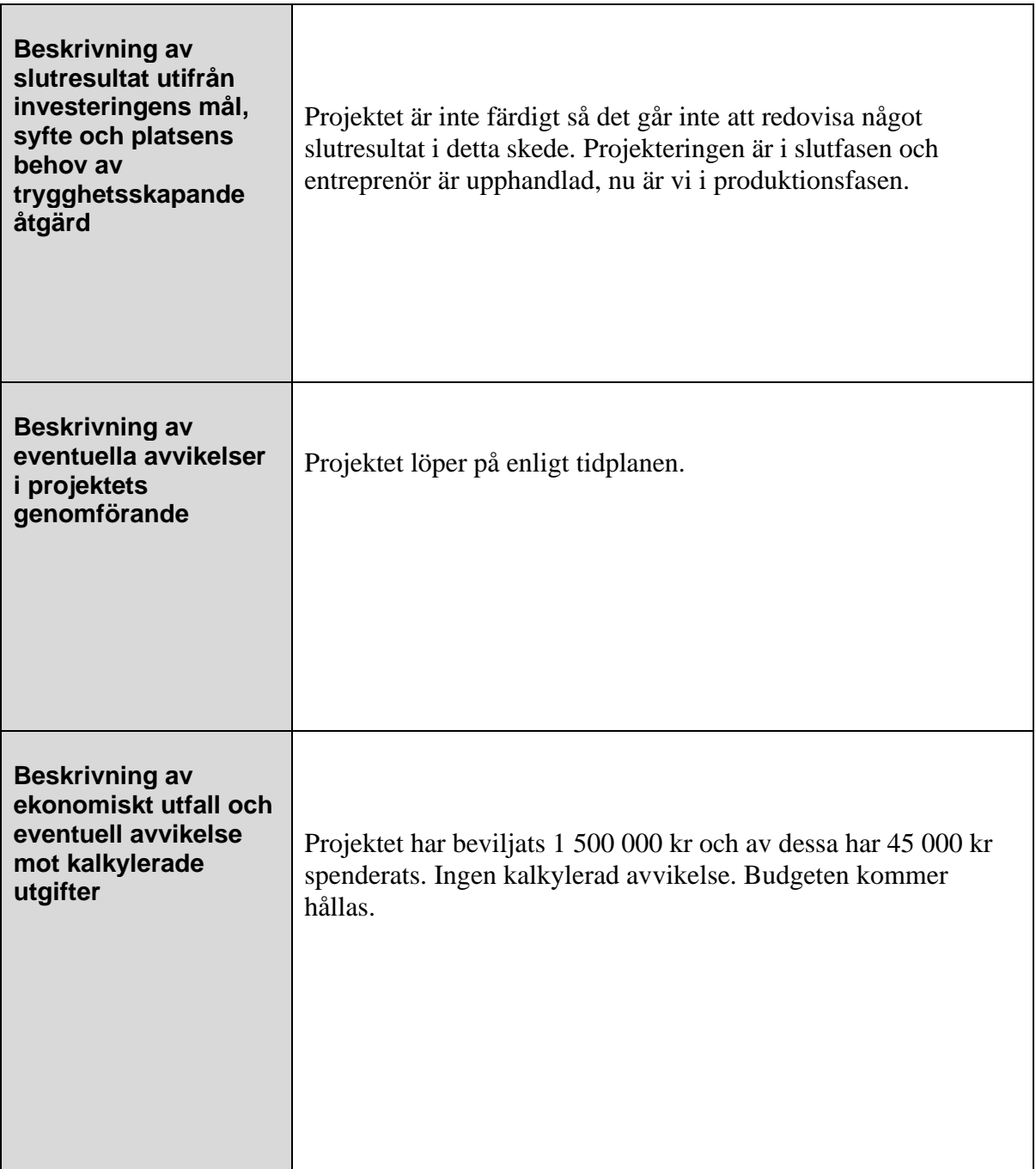

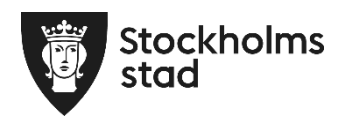

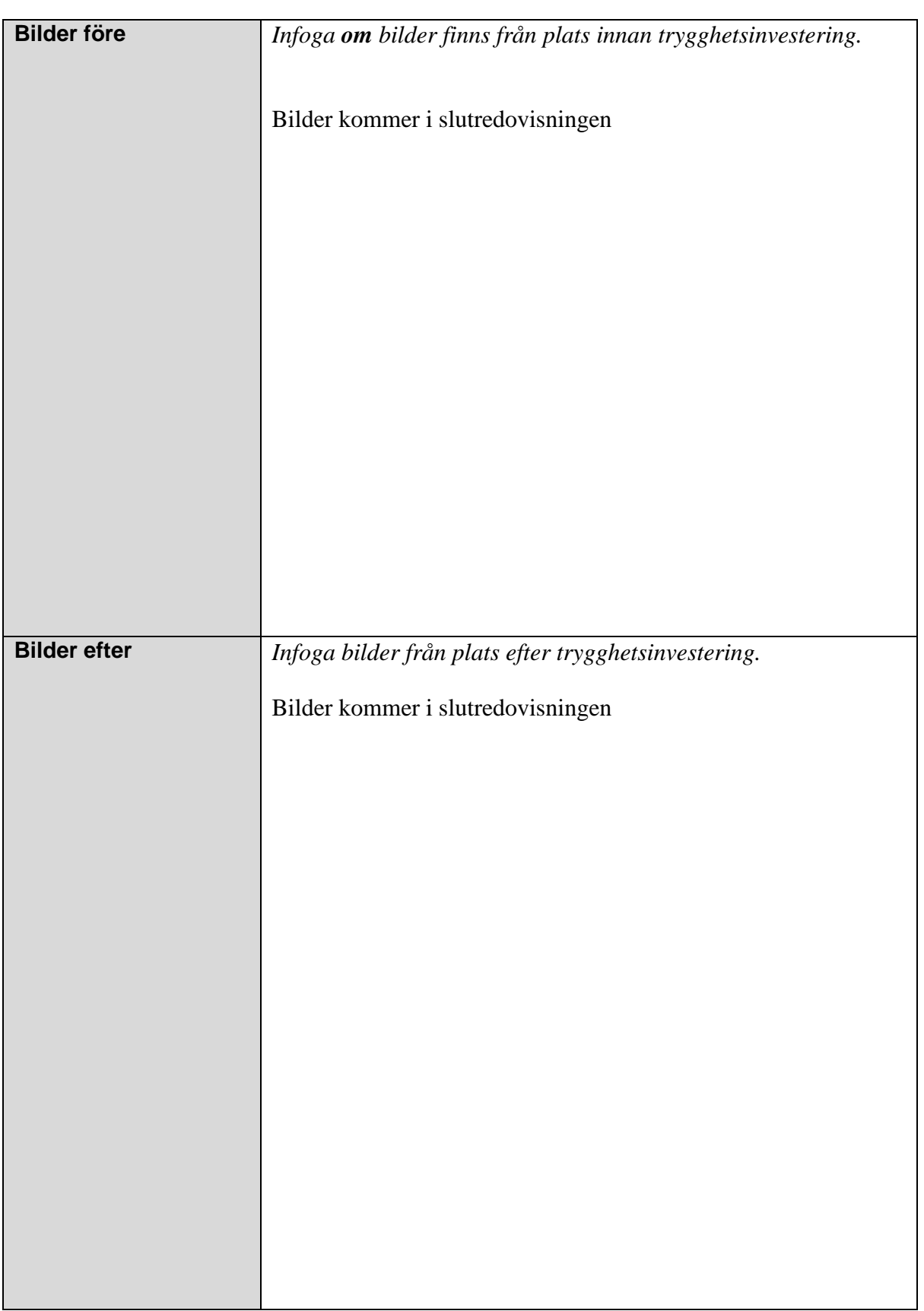